### Esercizio 1

#### **Esercizio 1 – Composizione del nome**

- Al fine di stampare degli indirizzi su delle buste, è necessario comporre la prima parte dell'indirizzo come "Cognome Nome" o "Cognome N."
- Si realizzi una funzione che riceva come parametri:
	- cognome
	- nome
	- stringa per l'indirizzo
	- lunghezza massima della stringa indirizzo
- La funzione deve copiare/concatenare nell'indirizzo il cognome seguito dal nome, avendo cura di rispettare le dimensioni della stringa indirizzo. Ovvero, qualora la stringa indirizzo sia troppo piccola per contenere entrambi, la funzione provi a comporre la stringa come "Cognome N."
- 1 Qualora neanche ciò sia possibile, la funzione ritorni un *codice di errore opportuno*

# Esercizio 1 - Soluzione (1)

```
#include <stdio h> #include <stdio.h>
#include <string.h>
#include <stdlib.h>
#include <math.h> #include 
#define TRUE 1
#define FALSE 0
#define RESULT_OK 1
#define RESULT_ADDRESS_TOO_LONG -1
#define RESULT_COMPRESSED_NAME -2
#define MAX 50
#define BOOLEAN int;
#
define RESULT int;
```
#### Esercizio 1 - Soluzione (2)

```
RESULT componiIndirizzo( char * cognome,
                               ch * ar nome,
                               char * indirizzo,
                               int maxChars)
{
   int requiredChars;
   int size;
  BOOLEAN compressNome = FALSE; BOOLEAN compressNome = 
   strcpy(indirizzo, ""); //inizializzazione...
  requiredChars = strlen(cognome) + 1 + strlen(nome) + 1;
   if (requiredChars > maxChars) { if (requiredChars > maxChars) 
       requiredChars = strlen(cognome) + 4;
       if (requiredChars > maxChars)
               return RESULT ADDRESS TOO LONG; _ __
       else compressNome = TRUE;
   }
   strcat(indirizzo, cognome);
   strcat(indirizzo, " ");
   …
```

```
3
```
#### Esercizio 1 - Soluzione (3)

```
…
if (!compressNome)
    strcat(indirizzo, nome);
else {
    size = strlen(indirizzo);
    indirizzo[size] = nome[0];
    indirizzo[size+1] = '. ;'
    indirizzo[size+2] = '\0';
    // oppure, in maniera lievemente più astratta
    // py( , ); strcpy(indirizzo+size+1, ".");
}
if (!compressNome)
    return RESULT_OK;
else
    return RESULT_COMPRESSED_NAME;
```
**}**

## Esercizio 1 - Soluzione (4)

```
int main(void)
{
  char indirizzo[MAX], resultStr[MAX];
  RESULT result;
  result = componiIndirizzo("Chesani", "Federico", indirizzo, MAX);
  if ((result == RESULT_OK) ||
       (result == RESULT_COMPRESSED_NAME))
  {
       printf("%s\n", indirizzo);
       printf("Lunghezza indirizzo: %d\n", strlen(indirizzo));
  }
  else 
  {
       handleError(result, resultStr); //gestione dell'errore
       print("Error@88\n", resultStr);
  }
  system("PAUSE");
return (0);
( );}
                                                                 5
```
#### Esercizio 2: array di caratteri

#### **Codice segreto nella pagina di un libro**

- Sono date due stringhe, una denominata msq e una denominata secret (non più lunga di msg), di caratteri tutti minuscoli
- Si vuole sapere se *tutti i caratteri di secret sono cont ti ll t di ( t l t tenuti nello stesso ordine (ma eventualmente intervallati da altri caratteri)* nella stringa msg
- $\blacksquare$  In caso positivo, il programma deve restituire una copia del msg originale, dove però ad ogni lettera riconosciuta come facente parte di secret viene sostituita la lettera maiuscola
	- Es: msg = "ma che bel castello", secret = "cestello"
	- Risultato: SI e stringa "ma ChE bel caSTELLO"

Esercizio 2 - Soluzione

```
BOOLEAN identifica( BOOLEAN char * msg,
                     char * secret,
                     char * result) 
{
  while ((*msg != '\0') && (*secret != '\0')) 
  {
       if ( msg * == *secret)
       {
              secret++;
              *result = result *msg - 'a' + 'A ;'
       }
       else
              *result = *msg; *result = 
      msg++;
      result++;
  }
  return (! *secret);
}
```
#### Esercizio 3 - Soluzione (1)

7

```
int convertiBin(char* bin)
{
  int res = 0, i, segno = 1;
  char absBin[MAXSIZE];
                               Il numero è negativo, quindi derivo 
                                 la codifica del valore assoluto 
  facendone il modulo due if(bin[0]=='1')
facendone il modulo 
  {
      invertiSegno(bin, absBin);
      segno = -1;
  }
  else
                                Il numero è positivo, quindi ho già 
  e1se candre called a codifica del valore assoluto
      strcpy(absBin, bin);
  for(i = strlen(absBin)-1; i >= 0; i--){
      if(absBin[i] == '1')
             res = res + pow(2, strlen(absBin)-i-1);
  }
  8 return segno * res;
}
```
#### Esercizio 3 - Soluzione (1) RESULT converti(int num, char \*bin)

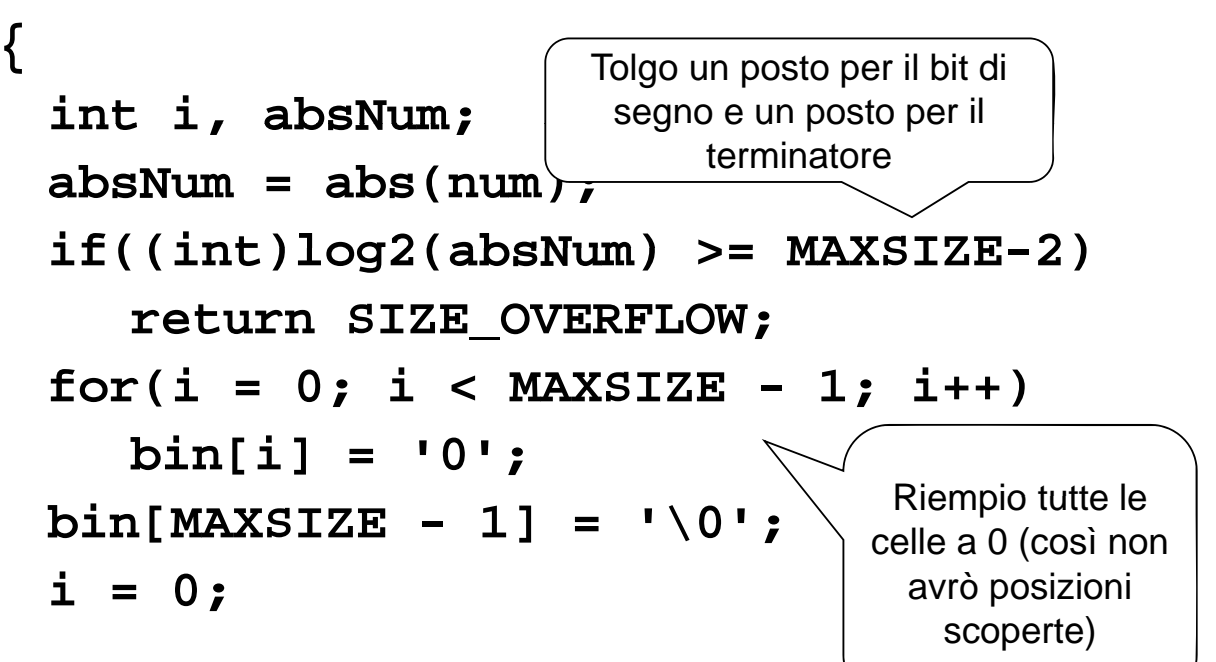

9

#### Esercizio 3 - Soluzione (2)

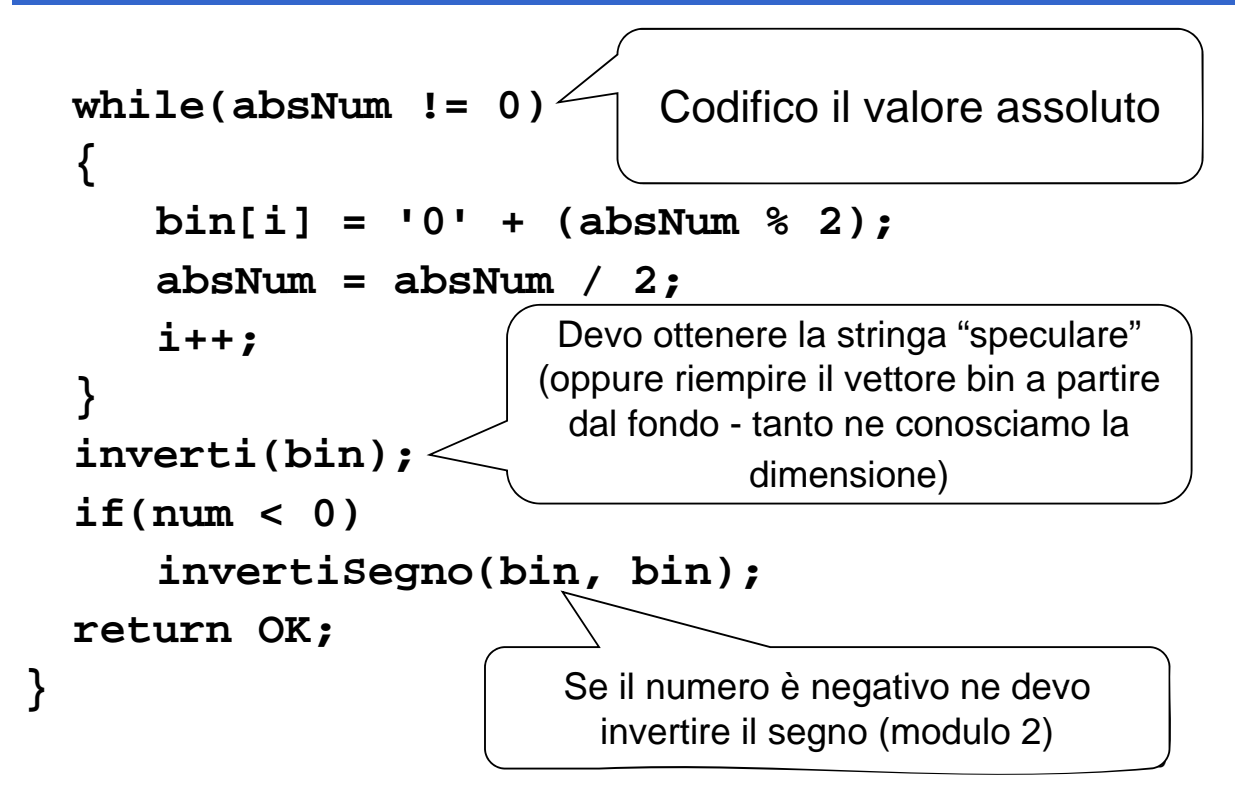

#### Esercizio 3 - Soluzione (3)

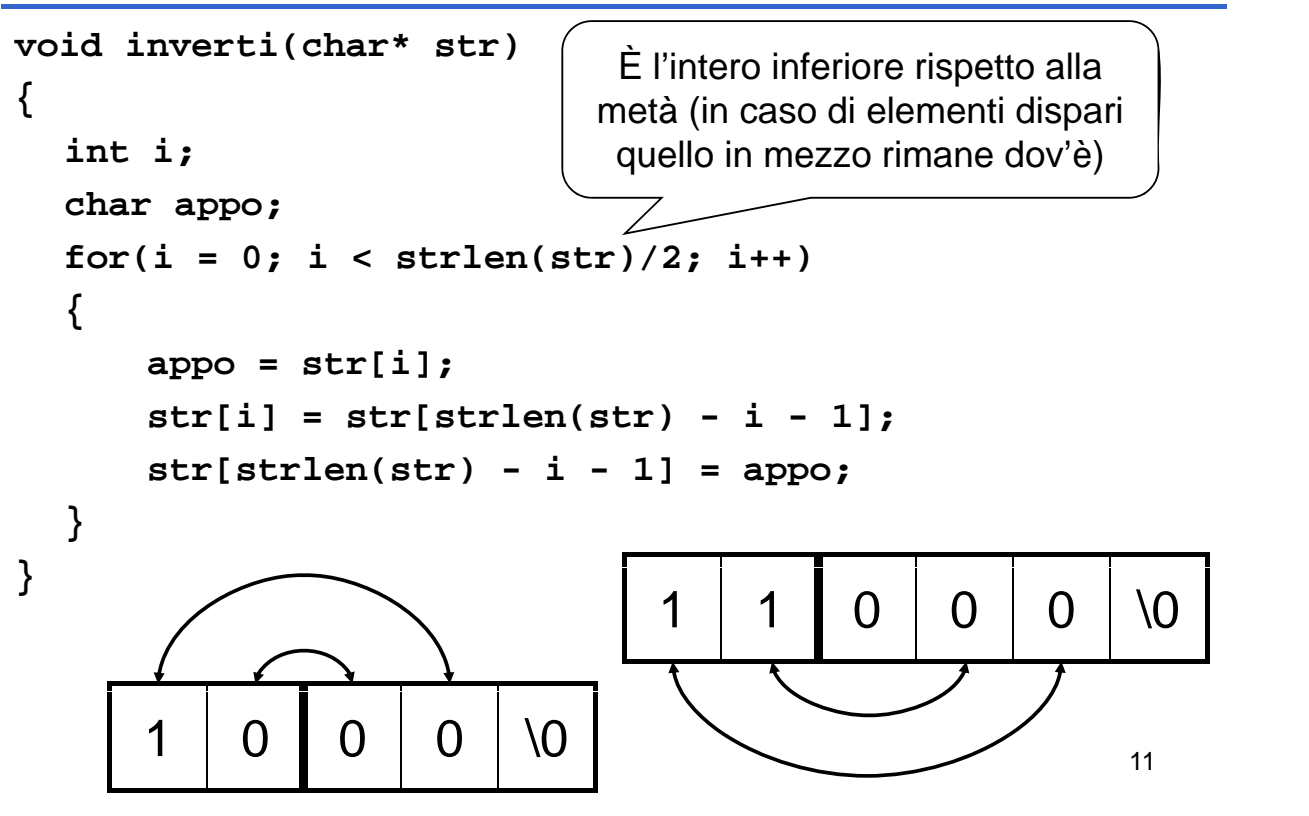

## Esercizio 3 - Soluzione (4)

```
void invertiSegno(char *num, char *res)
{
  int i;
 char one[MAXSIZE];
 converti(1, one);<br>
lnversione
  for(i = 0; i < strlen(num); i++){
                                      dei bit
     res[i] = '0' + (num[i] == '0' ? 1 : 0);}
  res[MAXSIZE - 1] = '\0';
 sum(res, one, res);
                                          12
Buttles, One, Les,<br>
P Aggiunta di 1
```
#### Esercizio 3 - Soluzione (5)

```
RESULT sum(char *add1, char *add2, char *res)
{
  int i;
  int carry = 0; Verifico che le stringhe 
  abbiano la stessa int curCarry = 0;
abbiano la 
  int value;
  BOOLEAN overflow;
BOOLEAN lunghezza 
  if( strlen(add1) != strlen(add2))
      return GENERIC_ERROR;
```
**…**

13

#### Esercizio 3 - Soluzione (6)

```
Procedo dal bit meno 
for(i = strlen(add1) - 1; i >= 0; i--){
      curCarry = carry + (add1[i]-'0') + (add2[i]-'0') >= 2; 
                                                     significativo fino al bit di
                                                             segno
      res[i] = '0' + (carry != (add1[i]-'0' != add2[i]-'0' ? 
                         1 : 0) ? 1: 0);
        if(i==0)
                overflow = curCarry != carry ? 0 : 1;
        carry = curCarry;
   } Prima il calcolo del nuovo carry se 
   J<br>
res[MAXSIZE - 1] = '\0'; | | voglio poter sovrascrivere un addendo<br>
(se res è add1 o add2 in questo
   if(overflow)
        return SIZE OVERFLOW;
                                           (se res è add1 o add2, in questo 
                                             passo sovrascrivo l'i-mo bit)
        return SIZE_OVERFLOW; |\phantom{a}| NOTA: res[i] si calcola facendo xor tra
   else
        return OK;
ELECTER ON FELOLUS SE I == 0 il carry corrente è quello del pense quindi foncio y or con il corry.
                                          i due bit i-mi degli addendi e il carry 
                                                                       14
                               segno, quindi faccio x-or con il carry 
                                    precedente per l'overflow
```
**L'algoritmo può diventare più chiaro** introducendo una funzione che esegua l'exclusive or fra due bit

```
char xor(char bit1, char bit2)
{
     return bit1 == bit2 ? 0 : 1;
}
```
Esercizio: integrare la funzione di cui sopra nel codice...